### **Bridging Oracle with Hadoop**

#### **Zbigniew.Baranowski@CERN.CH** *XLDB, SLAC, May 2016*

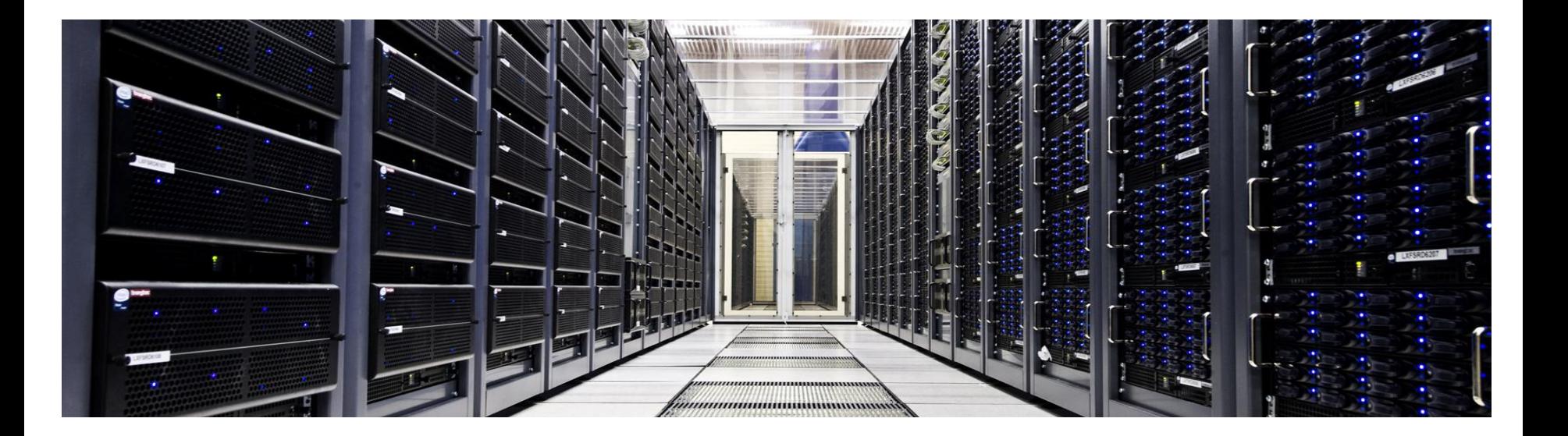

# Why integrate Oracle with Hadoop?

- **Oracle: Online Transactional System**
- Hadoop: Large Scalable Data Warehouse
- Build a hybrid systems:
	- Move (read-only) data from Oracle to Hadoop
	- **Query Hadoop data from Oracle**
- Increase scalability and lower ratio cost/performance
	- Hadoop data formats and engines for high performance analytics
	- ....without need of changing the end-user apps connecting to Oracle

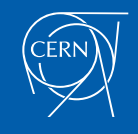

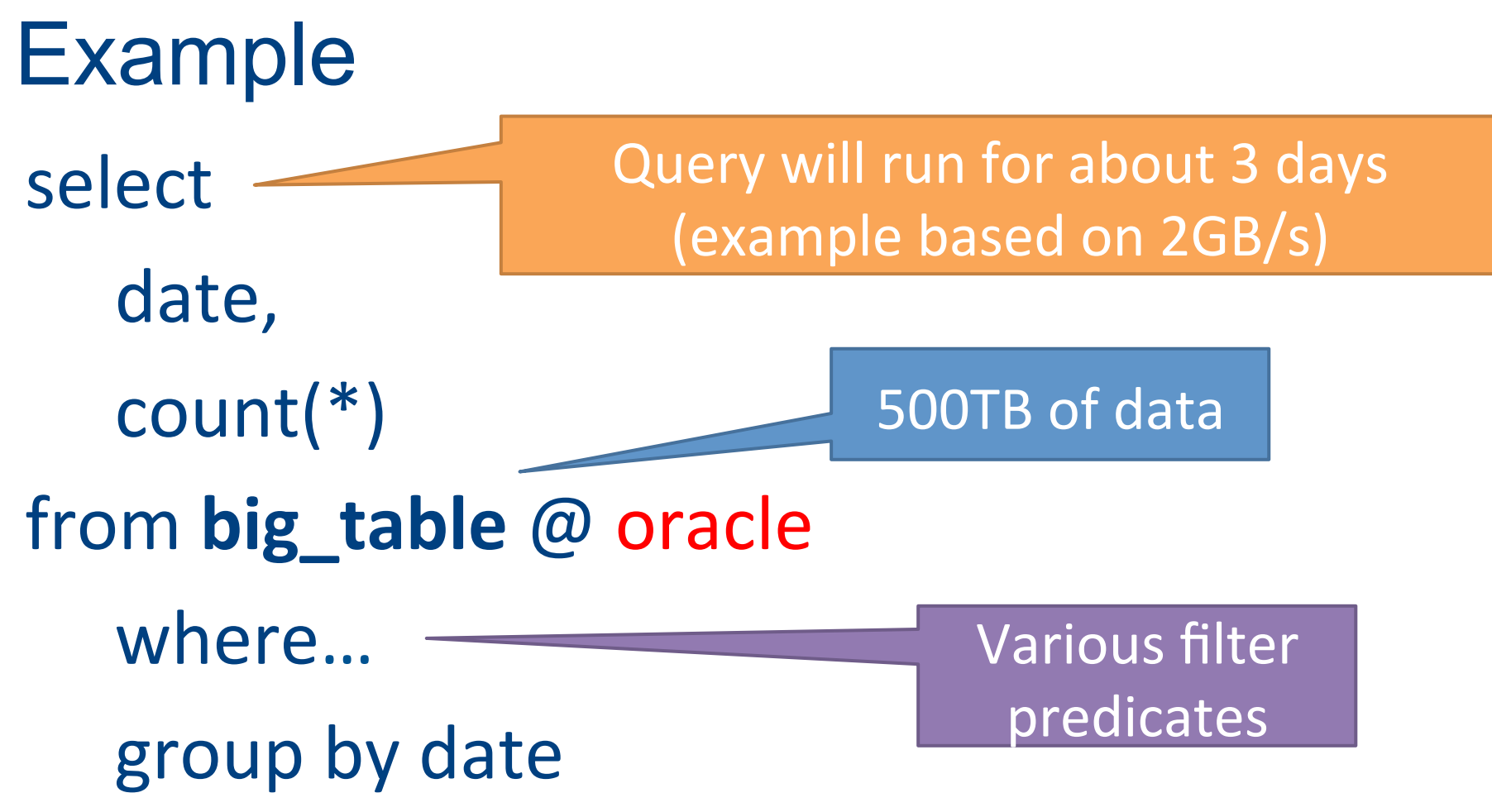

# Integrating Oracle and Hadoop

Step1: Offload data to Hadoop

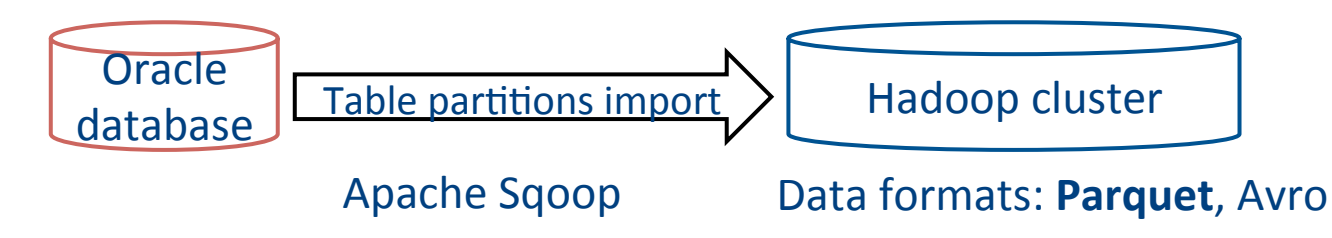

Step2: Offload queries to Hadoop (full or partial)

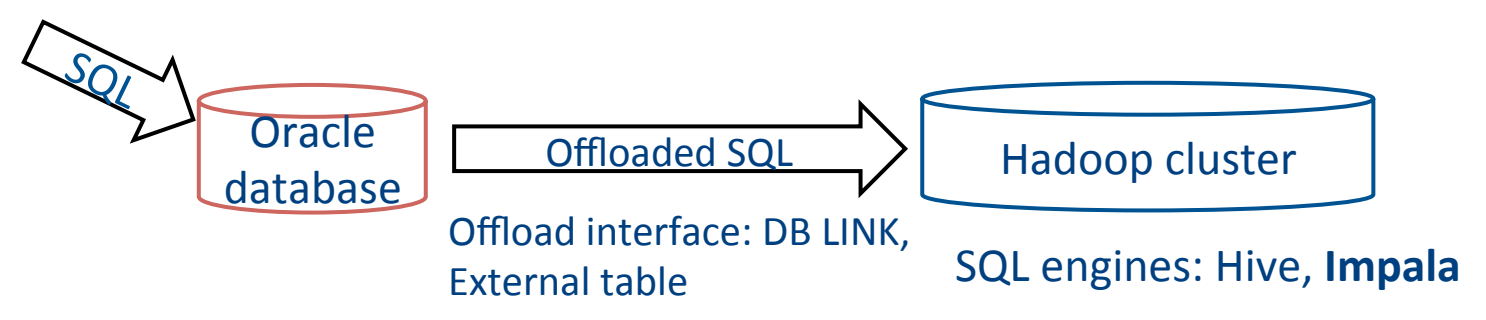

### Solution with no additional cost

Query Apache Hive/Impala tables using a database link

**create database link my\_hadoop using 'impala-gateway';**  select count(\*) from big table@my hadoop;

Query offloaded via ODBC gateway to Impala (or Hive)

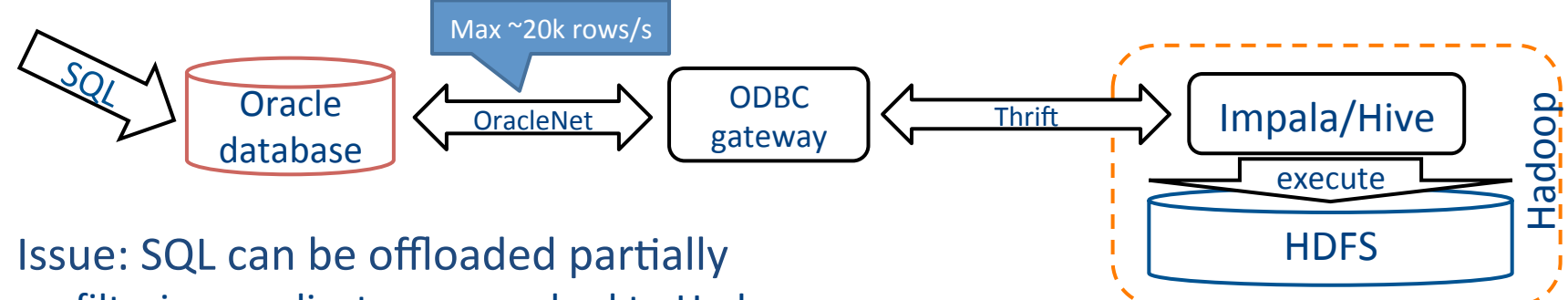

- filtering predicates are pushed to Hadoop
- grouping aggregates are not pushed!
- There are techniques to workaround this problem
	- create aggregation views in Hive/Impala
	- DBMS HS PASSTHROUGH to push exact SQL statement to Hadoop

### Making data sources transparent to end-user

- Hybrid views on Oracle
	- recent (read-write) data in Oracle
	- archive data in Hadoop

```
create view big_table as 
select * from oracle_online_table where date > '2016-05-25' 
union all 
select * from archival_big_table@hadoop where date <= '2016-05-25' 
                                                         data	offload
```
Split point has to

be updated after

each successful

#### Specialized products for hybrid and offloads

- **Oracle SQL connectors for Hadoop** 
	- no Hadoop-side processing
- Oracle BigData SQL
	- now available for non-BDA installations
	- custom engine for Hadoop-side data filtering
- Gluent Inc
	- uses Apache Impala to process data on Hadoop
	- leverage hybrid views on Oracle for data integrity
	- implicit predicates pushing and partition pruning
	- data retrieval >10x faster than ODBC gateway

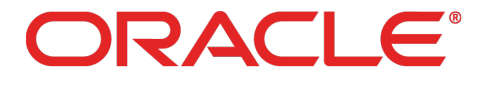

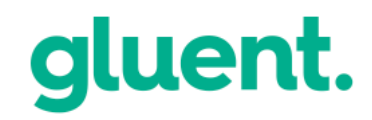

### Summary

- Solutions available for querying Hadoop from Oracle
	- pushing SQL
	- hybrid views on top of partitioned tables (Oracle + Hadoop)
	- remote access using DB link or external table
	- no silver bullet
- Hybrid systems (Oracle + Hadoop) to
	- lower cost/performance ratio for analytic workloads
	- profit from Oracle for OLTP and Hadoop for DW

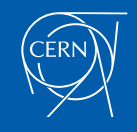